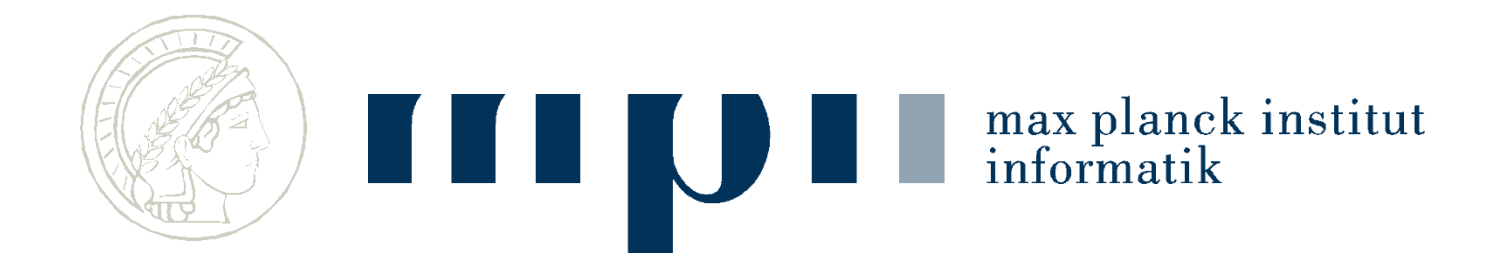

#### **Ideen und Konzepte der Informatik**

#### **Rechner**

#### **Kurt Mehlhorn**

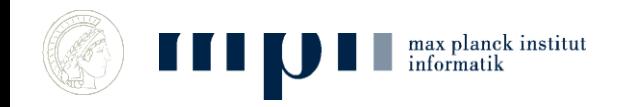

## **Übersicht**

- 1. Geschichlicher Rückblick
- 2. Wie funktionieren Computer?
	- Der Von-Neumann-Rechner
- 3. Universalität von Rechnern (Basis für Siegeszug der Informatik)
	- Was bedeutet Universalität ?
- 4. Laufzeit, Rechenzeit
- 5. Alan Turing
	- Person / Turingmaschine / Turingthese
- 6. Quantencomputer

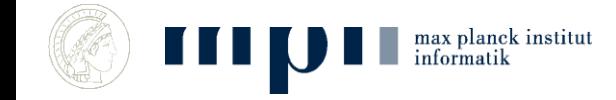

#### Charles Babbage (1791 – 1871) + Ada Lovelace:

- Maschine zur Auswertung von Polynomen, Logarithmentafeln, nie fertig
- Alan Turing (1936) entwirft einfachen universellen Rechner als Gedankenexperiment.
- Konrad Zuse (1941): erster funktionierender programmierbarer Rechner
- Mauchly und Presper (43/44) bauen ENIAC

max planck institut<br>informatik

Grace Hopper (53): erste Programmiersprache (Cobol)

#### **Geschichtlicher Rückblick**

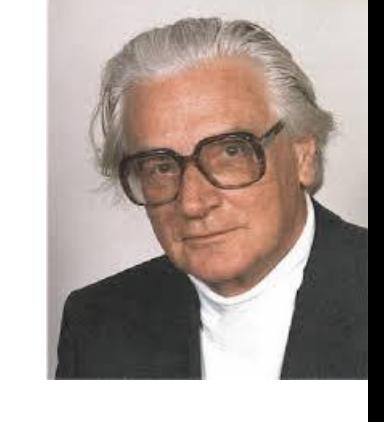

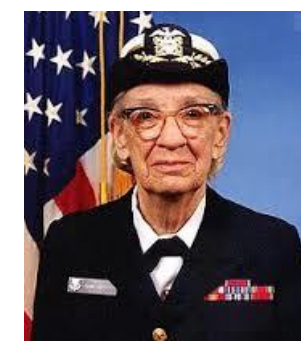

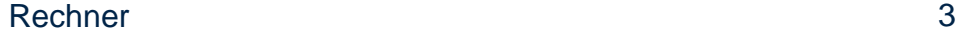

#### **Frühe "analoge" Rechner**

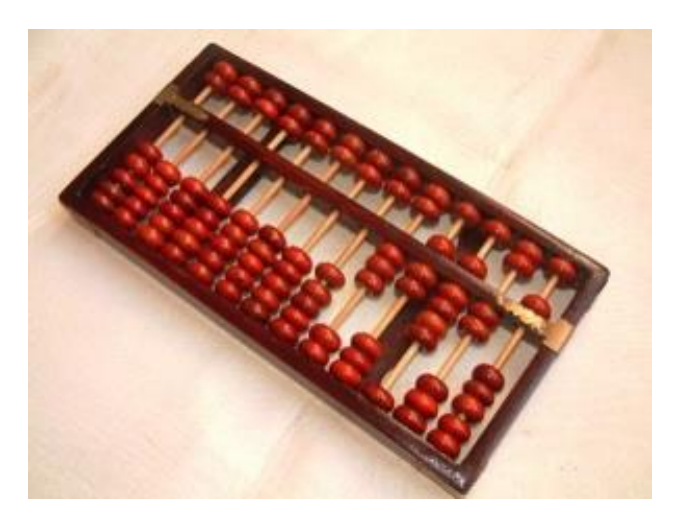

Abacus 2400 BC

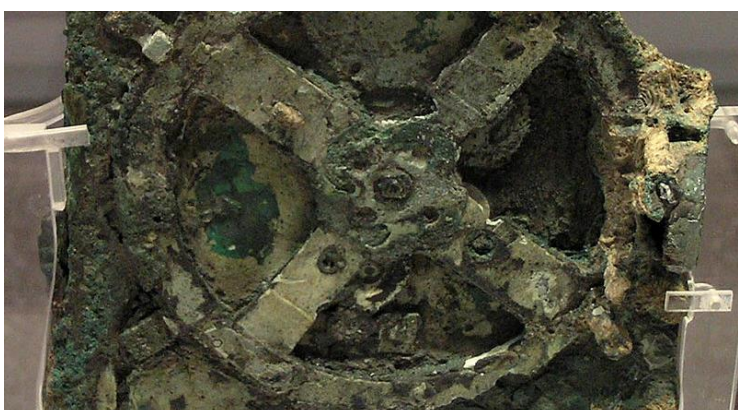

Mechanismus von Antikythera 100 BC

Astronomische Uhr

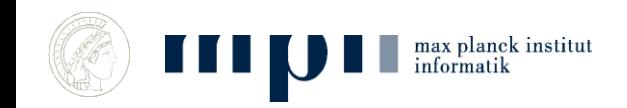

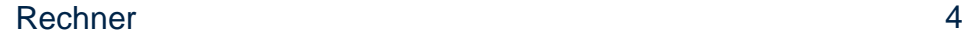

#### **Programmierbare Rechner**

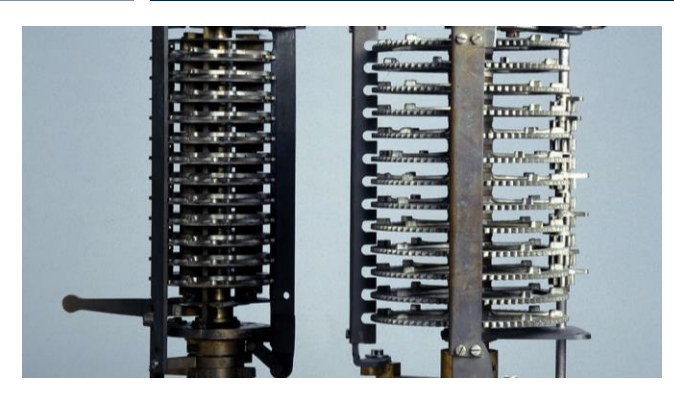

#### **Charles Babagge (1791-1871), Ada Lovelace (1815-1852)**

"Analytical Machine"

Maschine zur Auswertung von Polynomen, Logarithmentafeln

nie fertig geworden

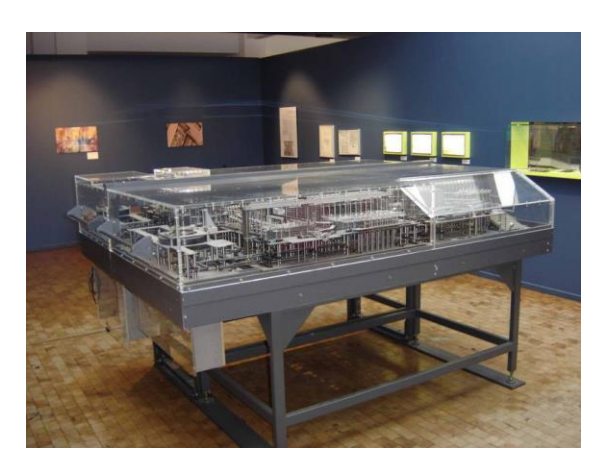

#### **Konrad Zuse (1910-1995)**

**Z1, 1938**

**Mechanisch** 

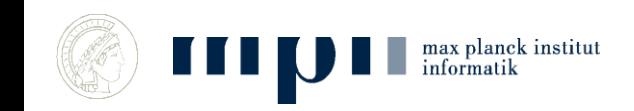

## **Frühe Computer (Konrad Zuse)**

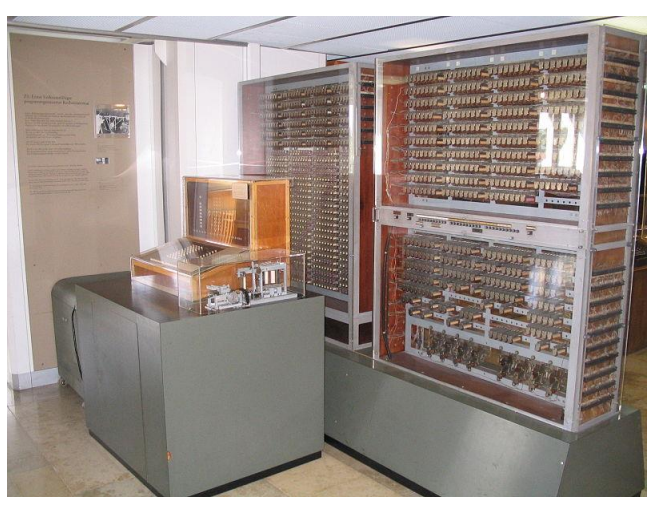

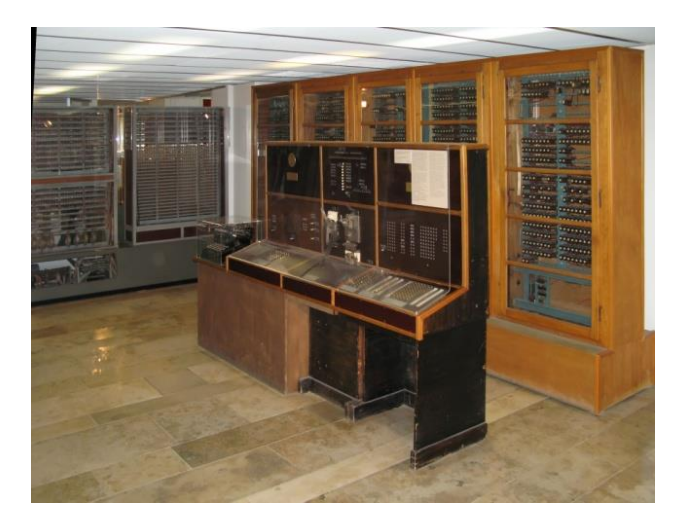

Zuse Z3 (1941) Zuse Z4 (1942 - 45)

- Z3 und Z4 arbeiten mit Relais (elektromagnetische Schalter)
- Z3 und Z4 sind programmierbar (Programm extern) und universell

ENIAC *(1946)*

#### **EDVAC (Electronic Discrete Variable Automatic Computer)**

#### "First Draft of a Report on the EDVAC" by John von Neumann, 1945

EDVAC, fertiggestellt im Jahr 1951

- Programme im Speicher
- Speicher:  $5,5$  kilobytes =  $44,000$  Bits

max planck institut

- Eine Multiplikation in 2,9 Millisekunden
- 6000 Vakuumröhren
- Stromverbrauch 56 kW
- 45,5 m² Bodenfläche und 7850 kg Gewicht
- Betriebspersonal 30 Personen für jede 8-Stunden-Schicht
- Kosten: 500000 Dollar (entspricht etwa 7 Millionen in 2018)

#### **Das Vorbild für alle modernen Rechner**

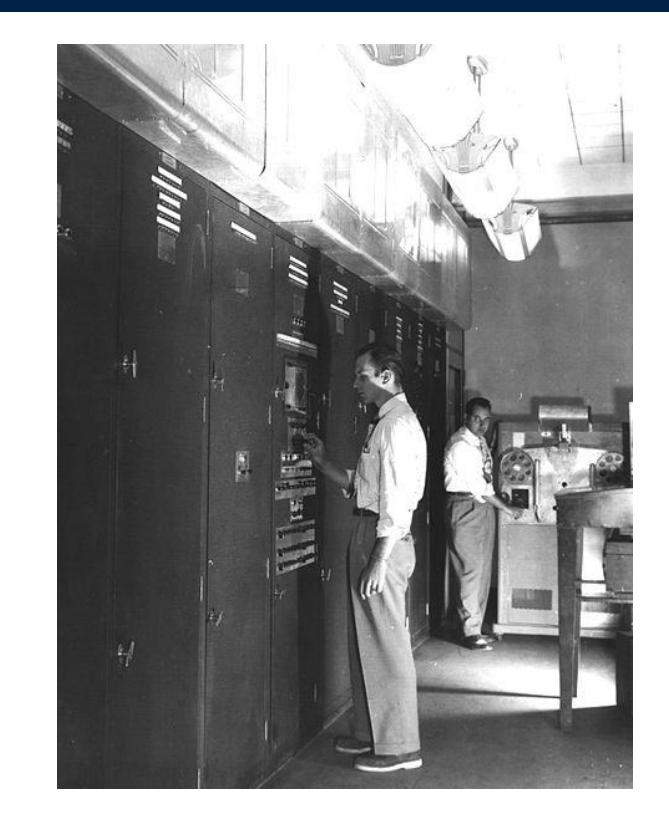

Rechner 7

#### **Spätere Computer**

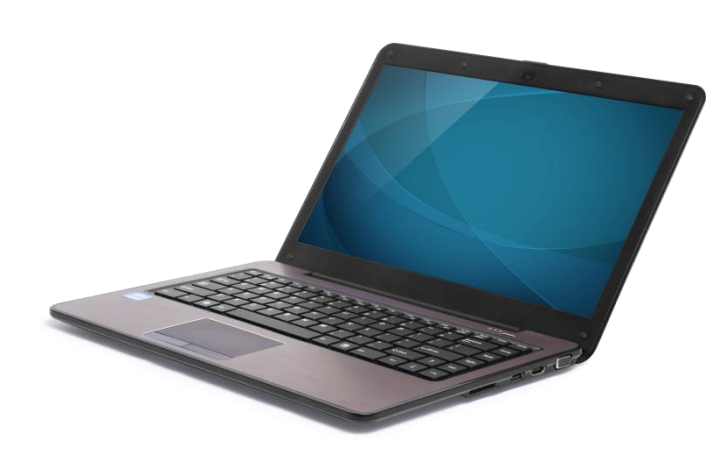

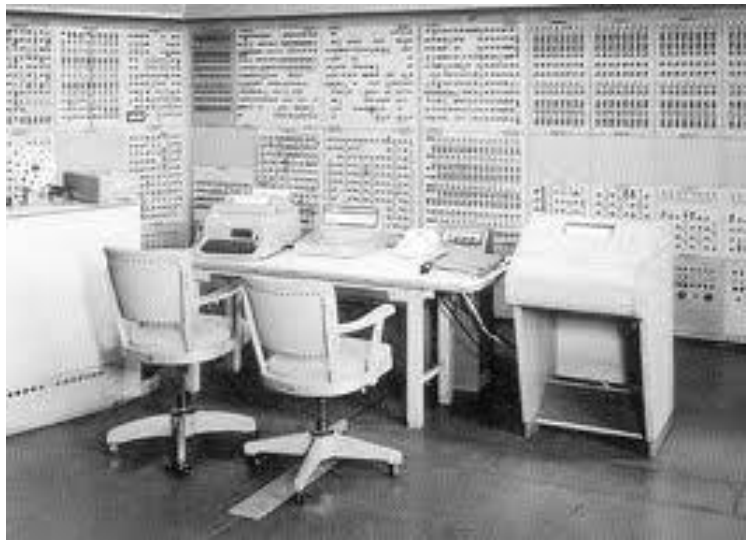

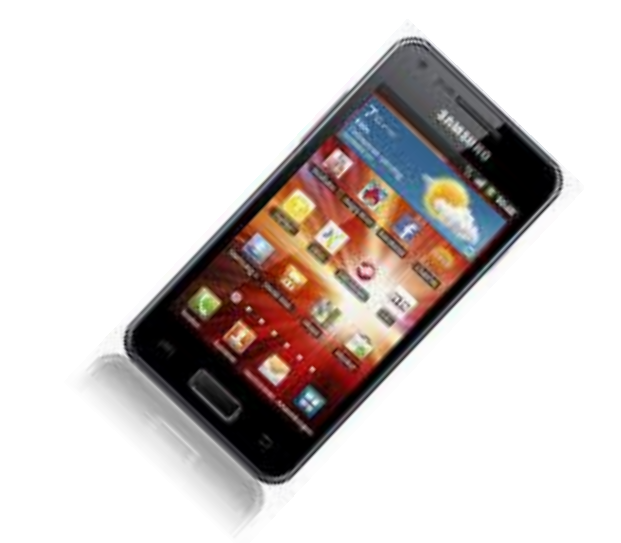

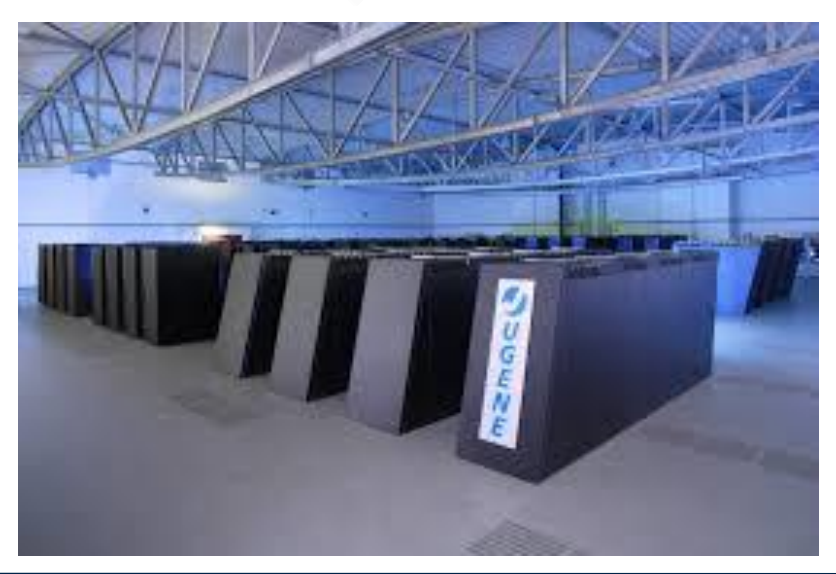

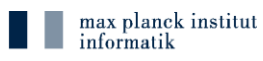

U L L

Rechner 8

# Aufbau von Rechnern

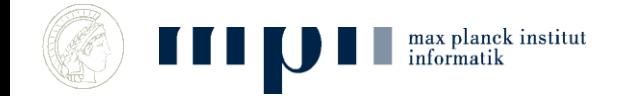

## **Bitstrings und Speicher**

- Bitstring = Folge von Nullen und Einsen, z.B. 00110110
- Bitstring kann man interpretieren als  $\bullet$ 
	- $-$  Zahl, z. B. 1010  $\equiv$  1x8 + 0x4 + 1x2 + 0x1 = 10
	- Buchstabe, z. B.  $01000000 \equiv \textcircled{a}$

 $01100001 \equiv a$ 

- Speicher besteht aus Speicherzellen  $\bullet$ 
	- sind nummeriert: 0, 1, 2, 3, 4, 5  $\cdots$
	- speichern Bitstring der Länge 64, früher: 32, 16

## **Von-Neumann-Rechner**

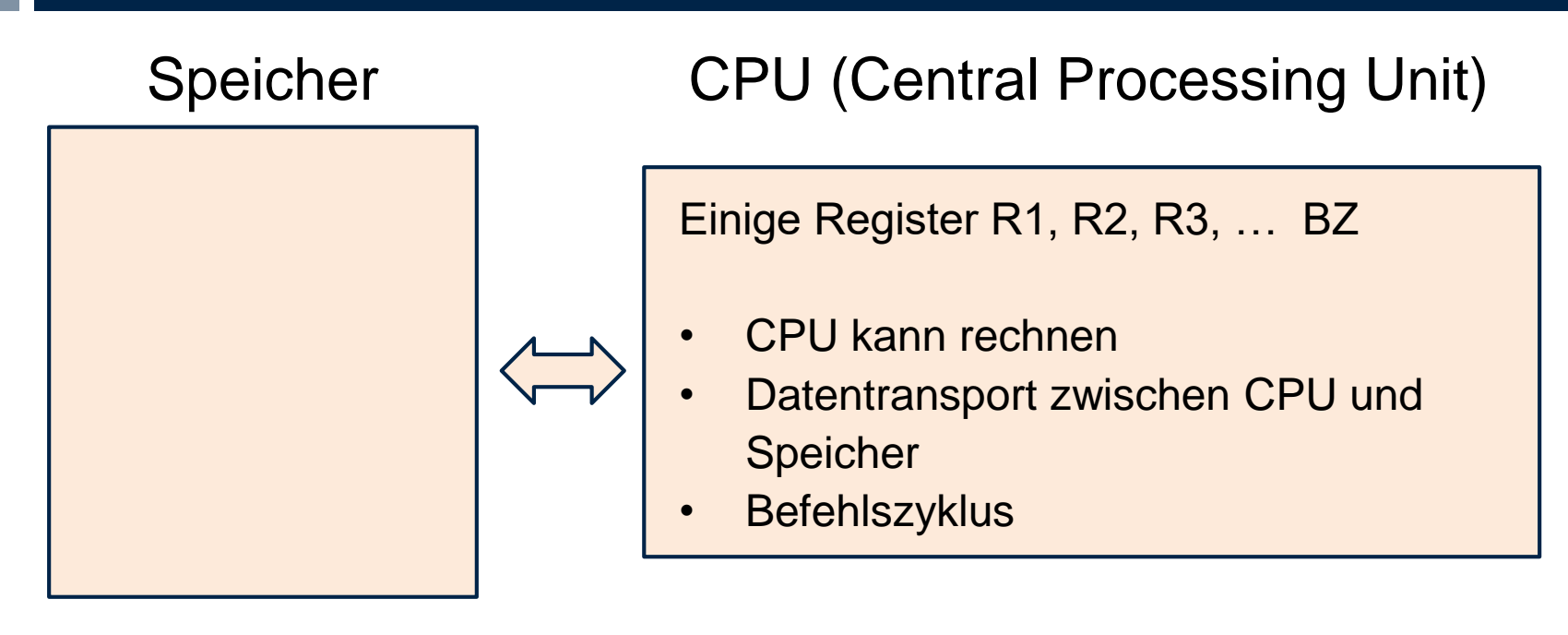

- Rechner = Speicher + CPU
- Speicherzellen in der CPU heißen Register
- CPU kann rechnen (Befehlsumfang = billiger Taschenrechner)
- Speicher enthält Daten und Programm
- Befehlszyklus sorgt für die Ausführung des Programms,

#### BZ = Befehlszähler

#### **Typische Befehle**

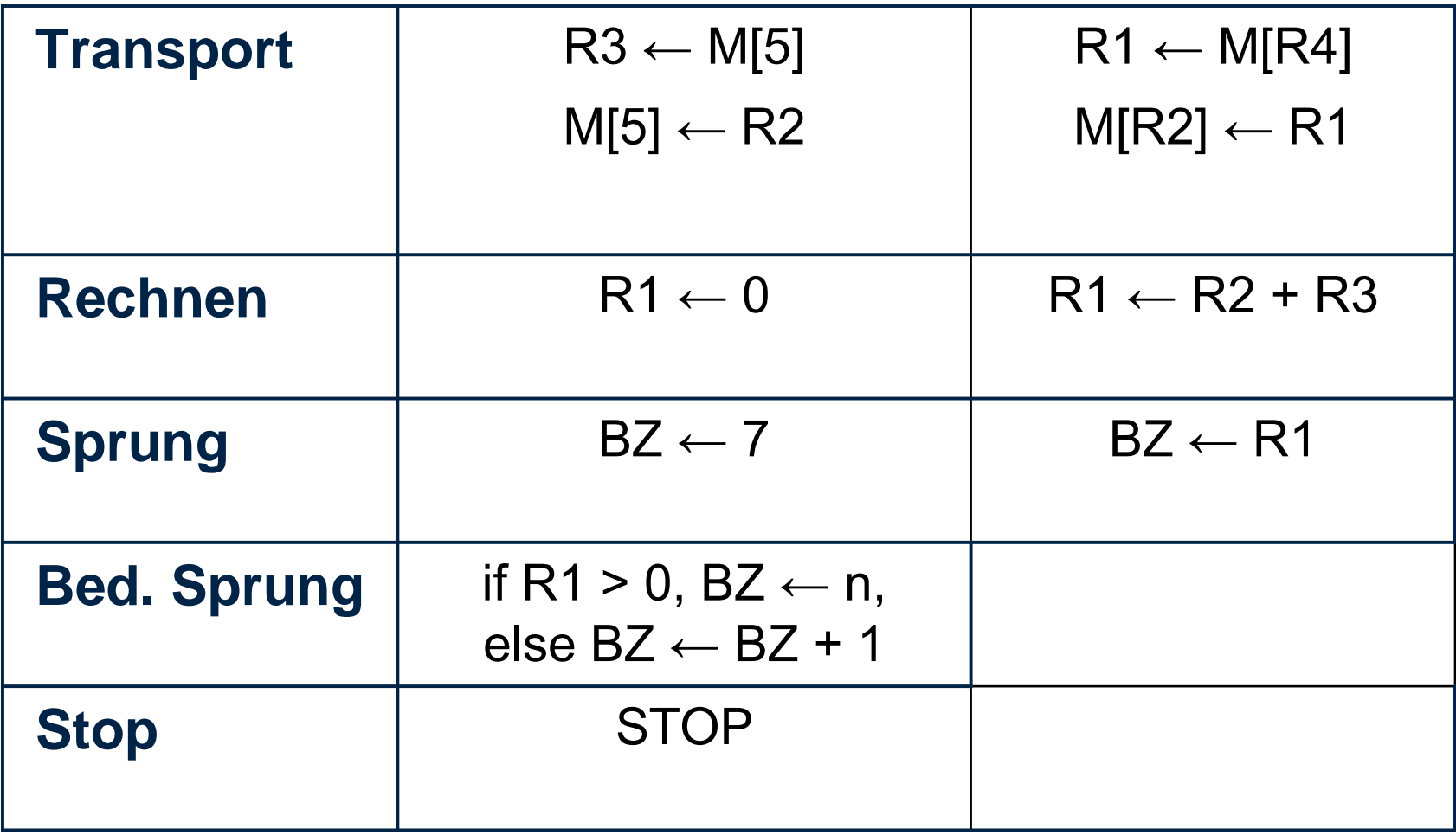

## **Programme und Befehlszyklus**

#### Programm ist eine Folge von Befehlen

Befehl 1

- Befehl 2
- Befehl 3

Befehl 4

Befehl 5

Befehl 6

**Befehlszyklus, BZ = Befehlszähler**

- 1  $BZ \leftarrow 1$
- 2. Führe Befehl mit der Nummer BZ aus. Falls STOP, halte an.
- 3. Erhöhe BZ um eins (außer bei Sprungbefehl, der BZ setzt)
- 4. Gehe nach 2.

#### **In M[1] steht eine Zahl** n ≥ 1, **berechne** 1 + … + n.

- **1. R1** ← **0**
- **2. R2 ← M[1]**
- **3. R1 ← R1 + R2**  BZ
- **4. R2 ← R2 - 1**
- **5. IF R2 > 0, BZ ← 3**  R1
- **6. STOP**

Am Anfang steht in M[1] eine natürliche Zahl n ≥ 1.

Wenn das Programm stoppt, dann steht in R1 die Summe  $1 + ... + n$ .

#### Ausführung für n = 4

Laufzeit  $=$ 

R2

M[1]

#### **Korrektheit des Programs**

- 1. **R1**  $\leftarrow$  0
- **2. R2 ← M[1]**
- **3. R1 ← R1 + R2**
- **4. R2 ← R2 - 1**
- **5. IF R2 > 0, BZ ← 3**
- **6. STOP**

Am Anfang steht in M[1] eine natürliche Zahl n ≥ 1.

Wenn das Programm stoppt, dann steht in R1 die Summe

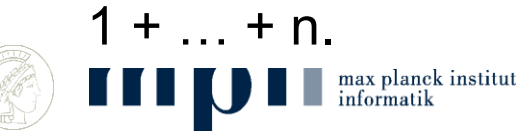

Jedes Mal bevor Befehl 3 ausgeführt wird, gilt:

- In R<sub>2</sub> steht eine natürliche Zahl i mit n ≥ i ≥ 1.
- In R1 steht  $n + ... + (i + 1)$

#### **Höhere Programmiersprachen**

- **1. R1** ← **0**
- **2. R2 ← M[1]**
- **3. R1 ← R1 + R2**
- **4. R2 ← R2 - 1**
- **5. IF R2 > 0, BZ ← 3**
- **6. STOP**

 $sum \leftarrow 0;$  $i \leftarrow n$ ; while  $(i > 0)$  $sum \leftarrow sum + i$ ;  $i \leftarrow i - 1$ ;

Produktivitätsgewinn

Java, C, C++, Python,

Compiler übersetzen

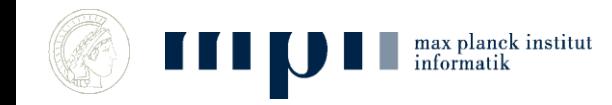

Rechner 16

#### **Hardware Software**

- Der Speicher, die CPU (Central Processing Unit), die Peripherie (Bildschirm, Tastatur, Maus, Netzanbindung, …)
- Führt Befehle aus und realisiert den Befehlszyklus.
- Reagiert auf Peripherie.
- Kauft man im Laden.
- Kann jedes Programm ausführen.
- Die Summe der installierten  $\bullet$ Programme.
- Programme sind im Speicher  $\bullet$ abgelegt und werden durch die Hardware ausgeführt.
- Der Fantasie sind kaum Grenzen  $\bullet$ gesetzt.
- Lädt man aus dem Netz.  $\bullet$
- Erstellen von guter Software ist  $\bullet$ teuer.
- Vervielfältigen ist billig,  $\bullet$ Grenzkosten  $\approx$  Null

## **Kenngrößen und Neuerungen**

- Hauptspeicher: 10<sup>9</sup> Worte a 64 Bit
- Befehlszyklus: 10<sup>9</sup> Befehle pro Sekunde
- Eine Million mal leistungsfähiger (Geschwindigkeit, Speicher, Größe), Tausend mal billiger als 1950
- Neuerungen seit 1950
	- Interrupts (Unterbrechungen), mehrere Programme gleichzeitig
	- Speicherhierarchie: Cache, Main, Disk
	- Bildschirme, Grafik, Maus, Sound, Touch, Mikro
	- Netze
	- Preis und Leistung
	- **Software, Nutzerfreundlichkeit**

#### **Bildschirme und Graphik**

- Dieser Schirm: 1920 x 1080 Bildpunkte (Pixels)
- Die CPU kann für jedes Pixel Farbe und Helligkeit einstellen

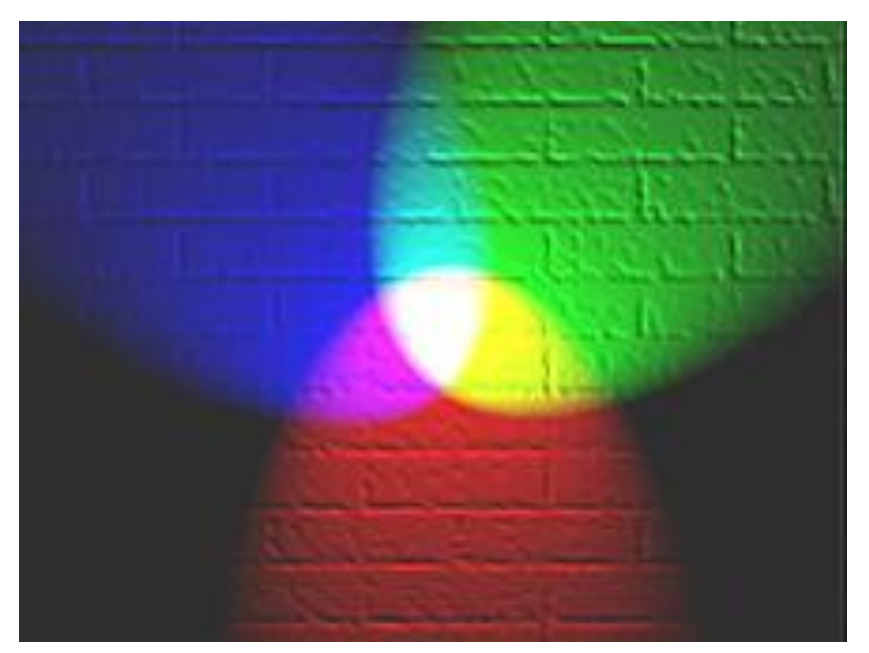

## **Supercomputer**

- 72 Schränke
- 73000 PowerPCs mit je 2 Gbyte RAM

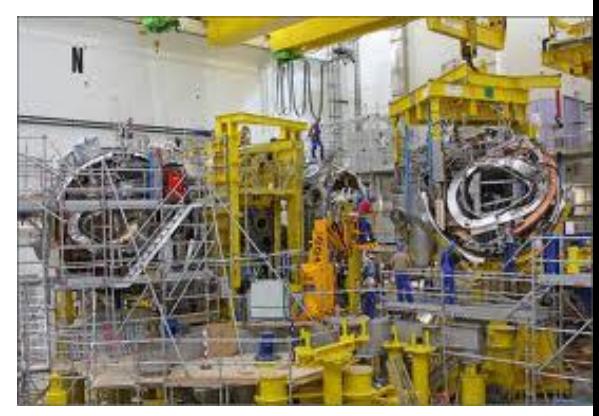

- Simulation: Physik, Klima, Chemie, Strömung
- 13 Mio Euro

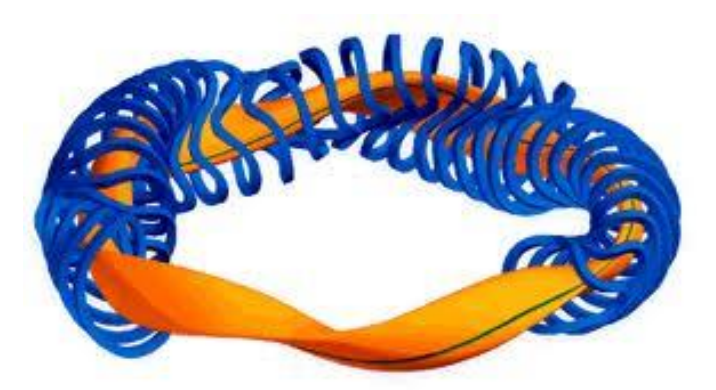

max planck institut informatik

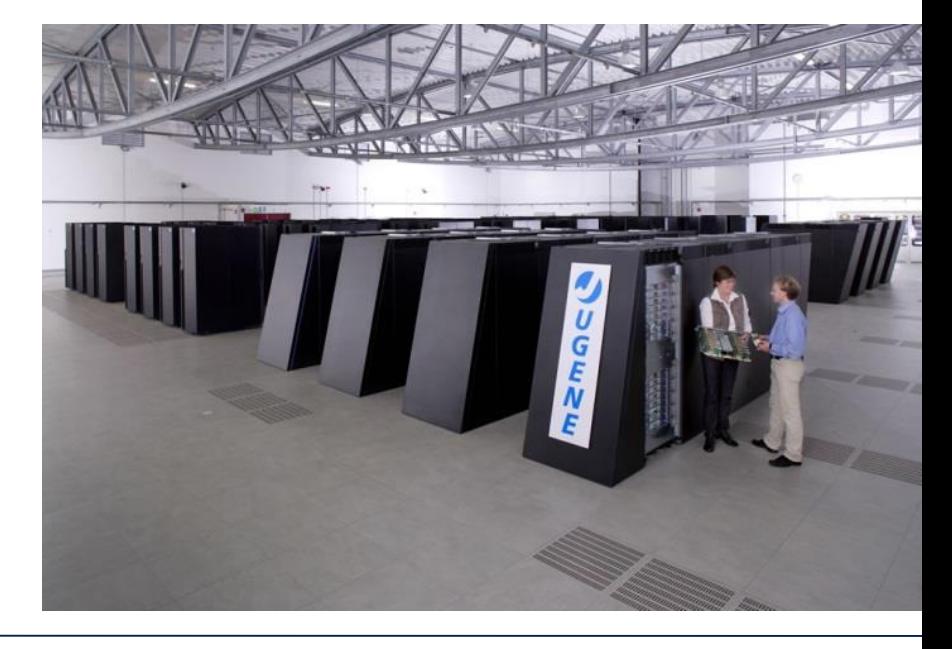

# Universalität von Rechnern

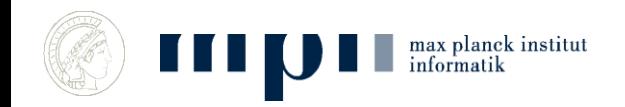

#### **Universalität von Rechnern**

 Rechner sind **universell,** d.h., sie können **jedes** Programm ausführen, sofern es nur in ihre Maschinensprache übersetzt ist und es die Ressourcen des Rechners nicht sprengt.

- Universalität von Rechnern ist wesentlich für den Erfolg der Informatik:
	- Das gleiche Programm auf vielen Rechnern.
	- Viele Programme auf einem Rechner.

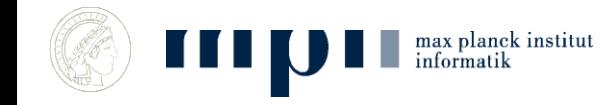

#### **Rechner sind universell**

- Normale Werkzeuge sind nicht universell: Hammer, Feile, Zange, Auto, ….
- Viele Programme auf einem Rechner: Ein Smartphone ist Telefon, aktiver Kalender, Fitnesstrainer, Bankterminal, Wetterauskunft, Browser, Suchmaschine, Musik- und Filmspieler, Spielzeug, …
- Ein Programm auf vielen Rechnern: Office läuft auf Rechnern von IBM, Lenovo, Toshiba, Samsung, Apple,

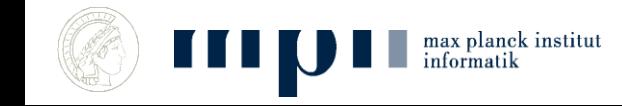

…

# Laufzeit von Programmen Effiziente Programme

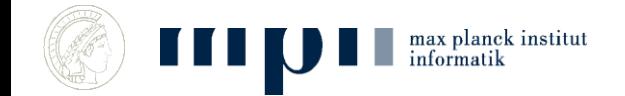

#### **Laufzeit von Programmen**

- Ausführungszeit in Sekunden
	- $-$  n = 10<sup>8</sup>, 0.19 sec n = 10<sup>9</sup>, 1.23 sec
- Für theoretische Überlegungen: Anzahl der ausgeführten Befehle/Operationen
- Unser Summenprogramm: Laufzeit =  $3 + 3n = O(n)$
- O( ) = Landausymbol für asymptotisches Wachstum: gibt nur den am schnellsten wachsenden Anteil wieder und ignoriert konstante Faktoren

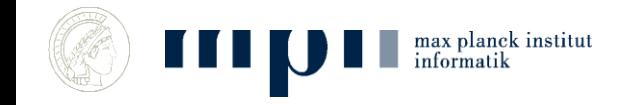

#### **Effiziente Programme**

- Ein Programm heißt effizient, wenn seine Laufzeit an Eingaben der Größe *n* beschränkt ist durch *C* für Konstanten *C* und *k.*
- Eingabe der Größe *n*:
	- Graph mit *n* Knoten und Kanten
	- Zahl mit *n* Ziffern
- $\bullet$  P = Menge aller Probleme für die es ein effizientes Programm gibt (polynomzeitberechenbar).

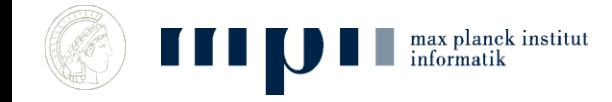

## **Beispiele**

Kein effizientes Programm bekannt:

- Primfaktorzerlegung
- Problem des Handlungsreisenden
- 3-Färbung von Graphen
- Erfüllbarkeitsproblem der Aussagenlogik

Effizientes Programm bekannt:

- Sortieren
- Suchen
- Kürzeste Wege
- Multiplikation von Zahlen
- Lösen von linearen Gleichungen
- Test, ob eine Zahl Primzahl ist.
- Obige Probleme sind in P.

# Alan Turing und die Turingmaschine

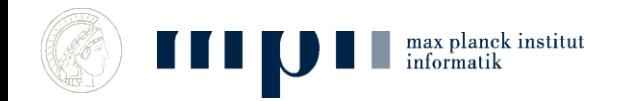

## **Alan Turing (1912 – 1952)**

Britischer Mathematiker

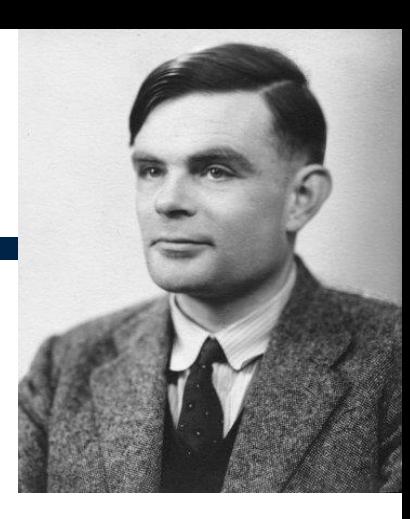

- "On Computable Numbers, with an Application to the Entscheidungsproblem", 1936
- David Hilbert (1928): kann Mathematik mechanisiert werden?
- Kurt Goedel (1931): NEIN (Parallelen zum "Lügner Paradox": Dieser Satz ist falsch.)
- Turings Arbeit von 1936 vereinfacht den Beweis wesentlich und führt Turingmaschine ein.

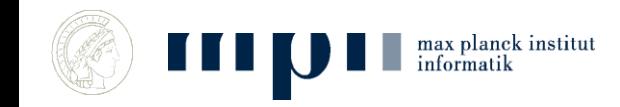

## **Alan Turing (1912 – 1952)**

- 
- Kryptanalyse: Churchill: "Alan Turing made the single biggest contribution to Allied victory in the war against Nazi Germany."
- Muster in der Natur, Fell eines Zebras
- Sehr guter Sportler, Marathon in 2:46 (Olympiasieger in 1948, Zeit 2:35).
- Verurteilung wegen Homosexualität in 1952, chemische Kastration.
- Selbstmord durch Blausäure in 1954.

## **Die Turingmaschine**

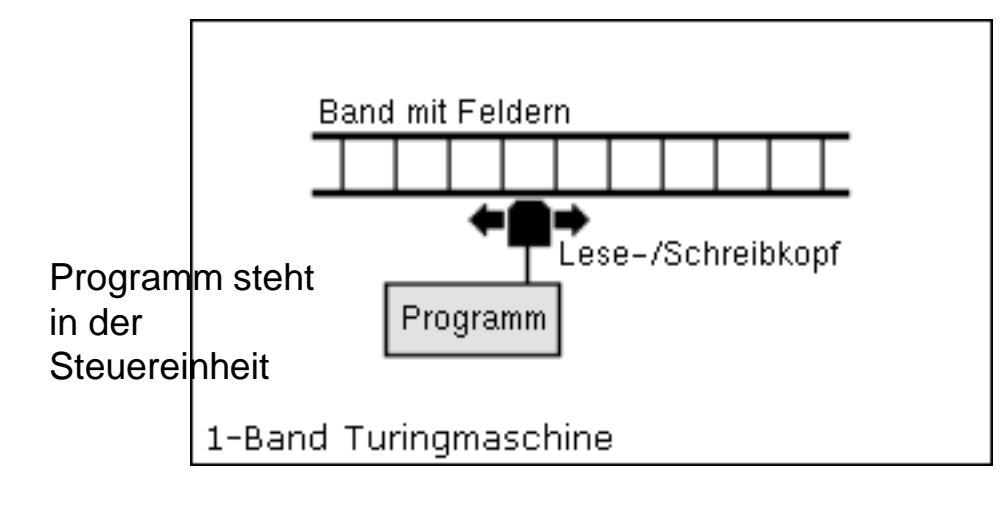

Auf jedem Bandquadrat steht ein Buchstabe (Symbol, Zeichen) in A, …, Z, a, …, z, 0, …, 9, \$, §, …, leer **Endliches** Alphabet Steuereinheit befindet sich in einem von **endlich** vielen Zuständen p, q, q0, q1, q2, …

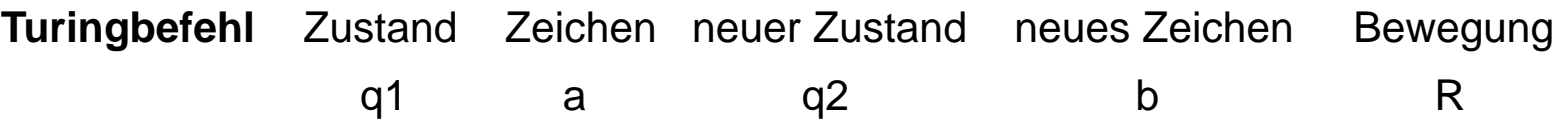

Wenn du im Zustand q1 ein a liest, dann gehe in den Zustand q2 über, drucke ein b und bewege den Kopf nach rechts

Turingprogramm = Menge (Folge) von Turingbefehlen, je zwei unterscheiden sich in den ersten Spalten

Rechner 31

### **Beispiel einer Turingmaschine**

**Turingbefehl** Zustand Zeichen neuer Zustand neues Zeichen Bewegung q1 a q2 b R

Am Anfang sei das Band mit ….00000BBBBBB….. beschriftet, der Kopf stehe auf der rechtesten Null und die Maschine sei in Zustand q1

q1 0 q2 1 S q1 1 q1 0 L q2 0 q2 0 R q2 1 q2 1 R q2 B q1 B L

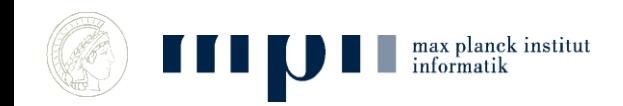

## **Turing-These (1936)**

Turing hat TM im Jahr 1936 eingeführt.

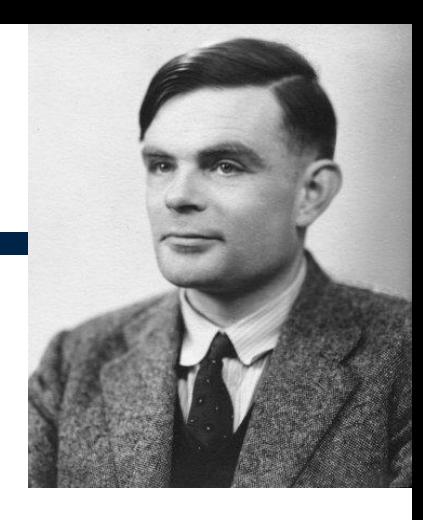

- Turing-These: **Turing Maschine fasst den Begriff "nach Regeln berechenbar".**
- 4 Argumente
	- Menschliche Rechner, siehe nächste Folie
	- Beispiele: Zählen, Dezimaldarstellung von pi
	- Universelle Turingmaschine
	- Äquivalenz zur Formalisierung von Church
- These ist allgemein akzeptiert

#### **AEG Rechnerraum (1920)**

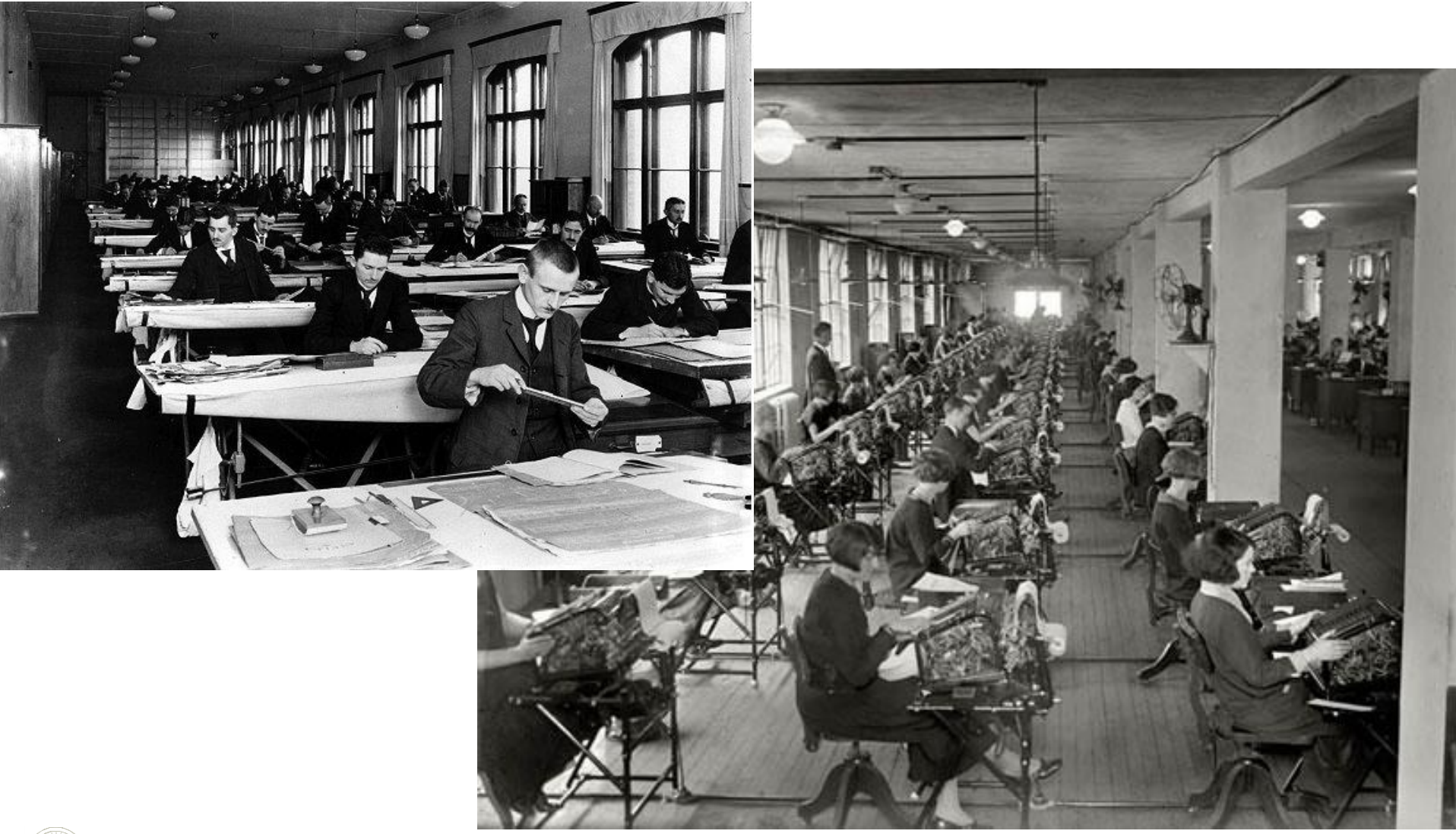

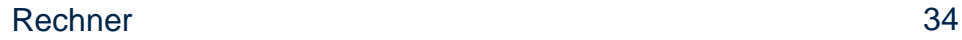

## **Zusammenfassung**

- Rechner sind (im Prinzip) recht einfach aufgebaut: Recheneinheit und Speicher
- Befehlzyklus: wiederhole bis STOP-Befehl
	- Führe Befehl aus und erhöhe Befehlszähler um 1
	- Bei Sprungbefehl setze BZ auf die genannte Adresse
- Ubersetzung von höherer Programmiersprache in Maschinensprache erfolgt maschinell
- Rechner sind universell: viele Programme auf einem Rechner, das gleiche Programm auf vielen Rechnern
- Zukunft??: Quantenrechner